# **Aufgaben 4 Bildentstehung, Spiegel und Linsen Bildkonstruktion bei sphärischen Spiegeln**

#### **Lernziele**

- sich aus dem Studium eines schriftlichen Dokumentes neue Kenntnisse und Fähigkeiten erarbeiten können.
- einen bekannten oder neuen Sachverhalt analysieren und beurteilen können.
- aus einem Experiment neue Erkenntnisse gewinnen können.
- eine neue Problemstellung selbstständig bearbeiten und in einer Gruppe diskutieren können.
- wissen und verstehen, wie die Hauptstrahlen an einem sphärischen Hohl- und einem sphärischen Wölbspiegel reflektiert werden.
- mit Hilfe der Hauptstrahlen das Bild eines Gegenstandes bei einem sphärischen Hohl- und einem sphärischen Wölbspiegel von Hand konstruieren können.
- beurteilen können, ob ein Bild bei einem sphärischen Hohl- und einem sphärischen Wölbspiegel reell oder virtuell ist.
- alle bei einem sphärischen Hohl- und einem sphärischen Wölbspiegel auftretenden Fälle für die Existenz und Eigenschaft eines Bildes kennen und verstehen.
- die Abbildungsgleichung für sphärische Spiegel kennen, verstehen und anwenden können.
- die Gleichung für die Lateralvergrösserung des Bildes bei einem sphärischen Spiegel kennen, verstehen und anwenden können.
- die Vorzeichenregeln für die in den genannten Gleichungen auftretenden Grössen kennen.

## **Aufgaben**

4.1 Studieren Sie im Lehrbuch Tipler/Mosca den folgenden Abschnitt: - 29.1 Spiegel (ab Formel 29.1 bis Abschnittsende, Seiten 1063 bis 1070)

# 4.2 **Experimente Posten 1: Hohlspiegel, Wölbspiegel** (30 min)

(Optische Profilbank, Hohl- und Wölbspiegel mit Stiel, Perl-L als Gegenstand)

- a) *Hohlspiegel*
	- i) Suchen Sie reelle und virtuelle Bilder des Gegenstandes (Perl-L). Variieren Sie dabei die Gegenstandsweite g.
	- ii) Messen Sie jeweils die Bildweite b und die Bildgrösse B.
	- iii) Überprüfen Sie für alle gefundenen Bilder quantitativ die Abbildungsgleichung für sphärische Spiegel (Lehrbuch Tipler/Mosca, Formel 29.4, Seite 1064):

$$
\frac{1}{g} + \frac{1}{b} = \frac{1}{f}
$$

und die Lateralvergrösserung (Lehrbuch Tipler/Mosca, Formel 29.5, Seite 1067):

$$
\frac{B}{G} = -\frac{b}{g}
$$

*Alternative zum Experiment Im Unterricht wird ein Bild des Exprimentes gezeigt.*

b) *Wölbspiegel*

(gleiche Aufgaben wie beim Hohlspiegel)

*Alternative zum Experiment keine*

4.3 (siehe nächste Seite)

4.3 Konstruieren Sie von Hand die Bilder eines Gegenstandes bei einem sphärischen Hohl- bzw. Wölbspiegel.

Skizzieren Sie zuerst den Spiegel und den Gegenstand (als Pfeil). Konstruieren Sie dann für alle angegebenen Fälle für die Gegenstandsweite g (im Vergleich zur Brennweite f) mit Hilfe der Hauptstrahlen das entsprechende Bild.

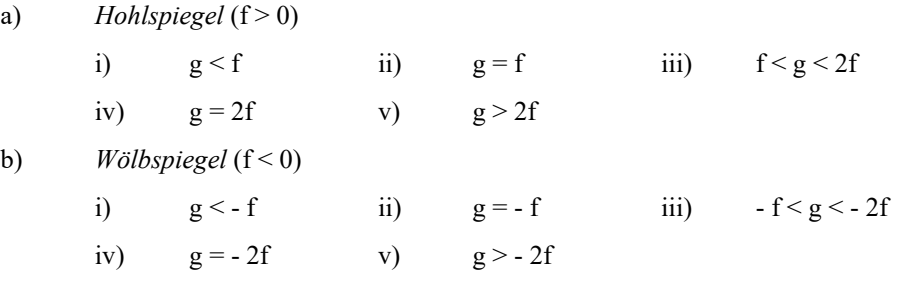

4.4 (Voraussetzung: Aufgabe 4.3 bearbeitet)

Studieren Sie das folgende **Applet**: - [Bilder beim sphärischen Hohl-/Wölbspiegel](http://www.optecvideo.opteccrm.org/course1-ebook-widgets/Module4/Widget4-4/Module4_Widget4.html)

#### 4.5 (Voraussetzung: Aufgabe 4.3 bearbeitet)

Erstellen Sie für einen sphärischen Hohl- und einen sphärischen Wölbspiegel je eine Tabelle, die für alle in der Aufgabe 4.3 angegebenen Fälle die folgenden Informationen enthält:

- a) Beurteilung, ob das Bild ...
	- ... überhaupt existiert.
	- ... reell oder virtuell ist.
	- ... sich vor oder hinter dem Spiegel befindet.
	- ... aufrecht oder verkehrt ist.
	- ... im Vergleich zum Gegenstand gleich gross, vergrössert oder verkleinert ist.
- b) Vorzeichen ...
	- ... des Krümmungsradius' r.
	- ... der Brennweite f.
	- ... der Bildweite b.
	- ... der Bildgrösse B.
	- ... der Lateralvergrösserung V.
- c) Betrag der Lateralvergrösserung V:  $|V| = 1$ ,  $|V| > 1$ ,  $|V| < 1$
- 4.6 Bearbeiten Sie im Arbeitsbuch Mills zu Tipler/Mosca die folgenden Aufgaben: 29.2, 29.6, 29.7, 29.9, 29.10, 29.11, 29.12, 29.13

Hinweise zu 29.6: (siehe nächste Seite)

Hinweise zu 29.6:

- Wie gross oder wie weit entfernt ein Gegenstand (bzw. ein Bild eines Gegenstandes) von einem Beobachter zu sein scheint, hängt vom sogenannten **Sehwinkel** (Winkel α in der untenstehenden Figur) ab, unter welchem der Gegenstand (bzw. das Bild) erscheint. Der Sehwinkel α wird sowohl durch die wirkliche Grösse als auch durch die wirkliche Entfernung des Gegenstandes (bzw. Bildes) bestimmt. Rein optisch kann der Beobachter nur den Sehwinkel α feststellen. Man kann also z.B. nicht zwischen einem nahen kleinen und einem fernen grossen Gegenstand (bzw. Bild) unterscheiden, wenn der Sehwinkel in beiden Fällen gleich gross ist.

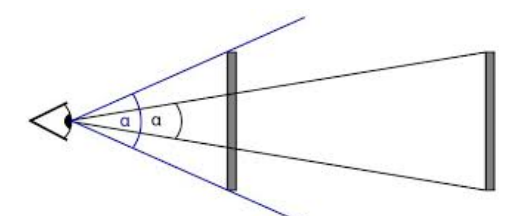

- Bei der Aufgabe 29.6 geht es um den Sehwinkel, unter welchem das im Rückspiegel sichtbare virtuelle Bild des Fahrzeuges erscheint.
- Das virtuelle Bild des Fahrzeuges im *gewölbten* Rückspiegel soll verglichen werden mit dem virtuellen Bild, das bei einem *ebenen* Rückspiegel (Planspiegel) entstehen würde.
- Zeigen Sie, dass der Sehwinkel, unter welchem das virtuelle Bild des Fahrzeuges erscheint, bei einem Wölbspiegel kleiner ist als bei einem Planspiegel.
- Der kleinere Sehwinkel beim Wölbspiegel ist der Grund dafür, dass das Fahrzeug weiter entfernt scheint als es wirklich ist.
- 4.7 Beurteilen Sie, ob die folgenden Aussagen wahr oder falsch sind. Kreuzen Sie das entsprechende Kästchen an.

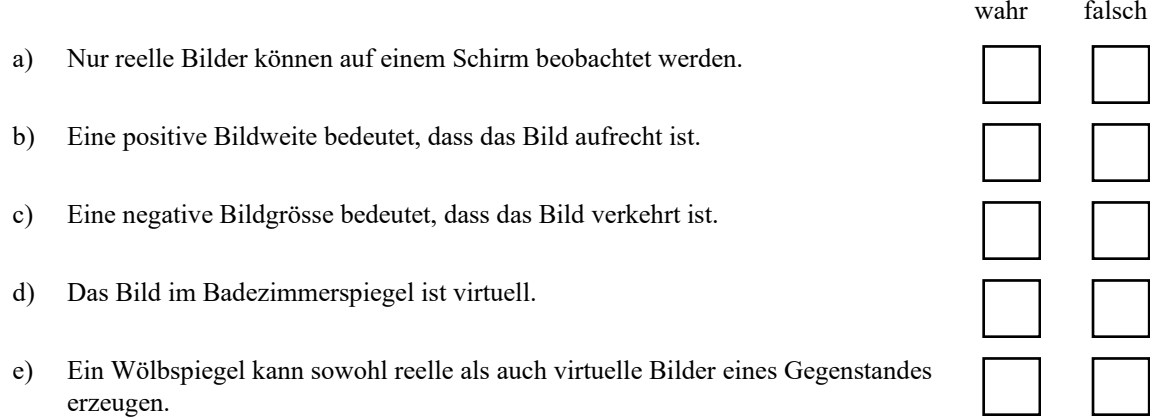

## **Lösungen**

 $4.1$  ...

Hinweis zu den Lösungen (Lehrbuch Tipler/Mosca, Seite 1097) zu den Zusatzaufgaben 29.1 und 29.2: - Die Reihenfolge der Lösungen zu den Zusatzaufgaben 29.1 und 29.2 ist falsch: Bei 29.1 steht die Lösung von 29.2, und bei 29.2 steht die Lösung von 29.1.

# 4.2 ...

- 4.3 (siehe Aufgabe 4.4)
- 4.4 ...

4.5

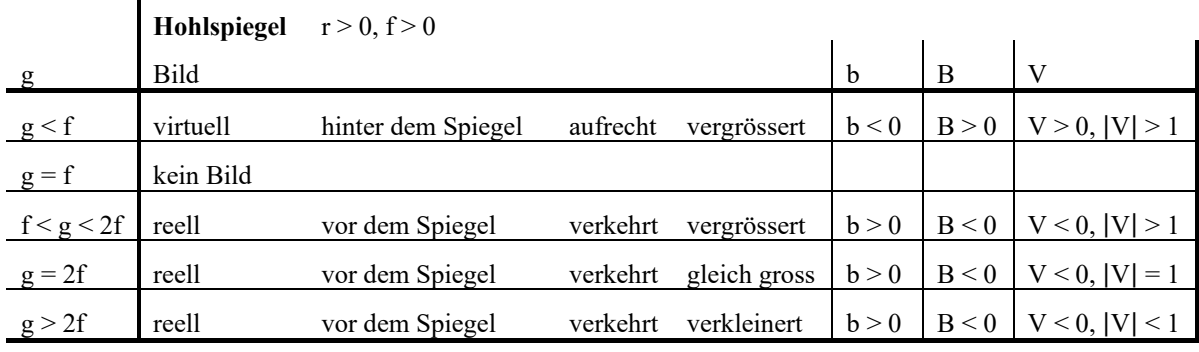

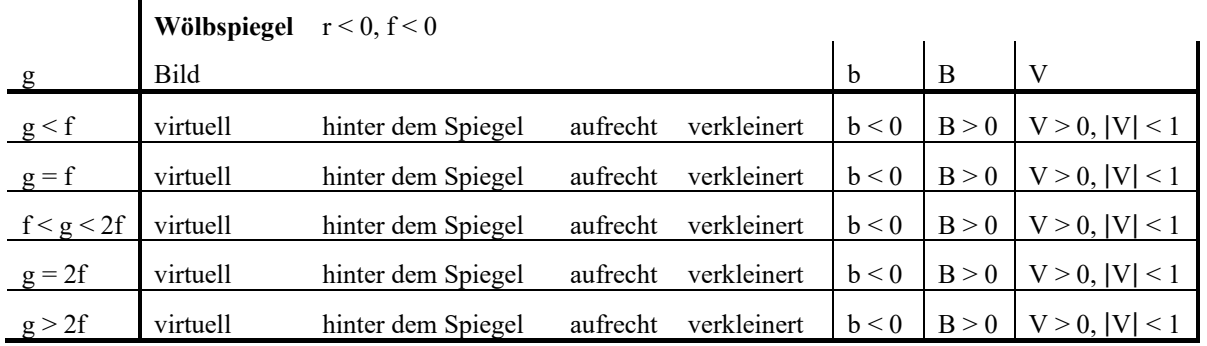

Bemerkung (vgl. Aufgabe 3.6):

 $\blacksquare$ 

- Es gibt zwei verschiedene Konventionen für das Vorzeichen des Radius' r bei einem sphärischen Spiegel.

- Vorzeichen-Konvention im Lehrbuch Tipler/Mosca: Hohlspiegel r > 0, Wölbspiegel r < 0

- Verbreitete Vorzeichen-Konvention in der Optikliteratur: Hohlspiegel r < 0, Wölbspiegel r > 0

- Da wir mit dem Lehrbuch Tipler/Mosca arbeiten, verwenden wir in diesem Kurs die Vorzeichen-Konvention Tipler/Mosca.

# 4.6 ...

Hinweise zur Lösung von 29.7 im Arbeitsbuch Mills zu Tipler/Mosca:

- Im algebraischen Ausdruck für die Bildweite b, b = ..., gibt es einen Fehler: Der Nenner sollte lauten: **2g – r**. - Das Vorzeichen des Radius' r des Löffels ist falsch. r sollte **negativ** sein, also r = - 2 cm.

4.7 (siehe nächste Seite)

# 4.7 a) wahr b) falsch

- c) wahr
- d) wahr
- e) falsch